# **Breve introduzione a Java (2)**

# (ed alla programmazione ad oggetti)

Marco Piastra

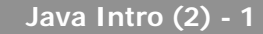

## **Argomenti**

- **1.** Modello astratto e modello implementativo (in un linguaggio di programmazione)
- **2.** Modello astratto: rappresentazione ad oggetti
- **3.** Modello implementativo: macchina virtuale
- **4.** Aspetti particolari:
	- gestione implicita della memoria (*garbage collection*)
	- multi-threading;
	- programmazione distribuita.

#### **3**

#### Il modello implementativo di Java: macchina virtuale

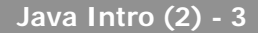

## **Modello implementativo**

- Le classi compilate in *bytecode* sono portabili su qualsiasi macchina per **cui esista una <u>macchina virtuale</u> Java** (Java Virtual Machine – JVM)
- •Il programma finale viene assemblato a run-time (i.e. *linking* tra le classi) e dipende quindi dall'ambiente di esecuzione
- Quindi:
	- si possono costruire programmi indipendenti dalla piattaforma hardware e software (purchè esista una macchina virtuale)
	- le classi compilate in *bytecode* <u>assomigliano</u> a componenti software ricombinabili a piacere

**Bytecode**

- $\bullet$ **non** è un codice direttamente eseguibile
- ma è un codice (binario) per una macchina virtuale (cioè un *interprete*) che si incarica dell'esecuzione effettiva

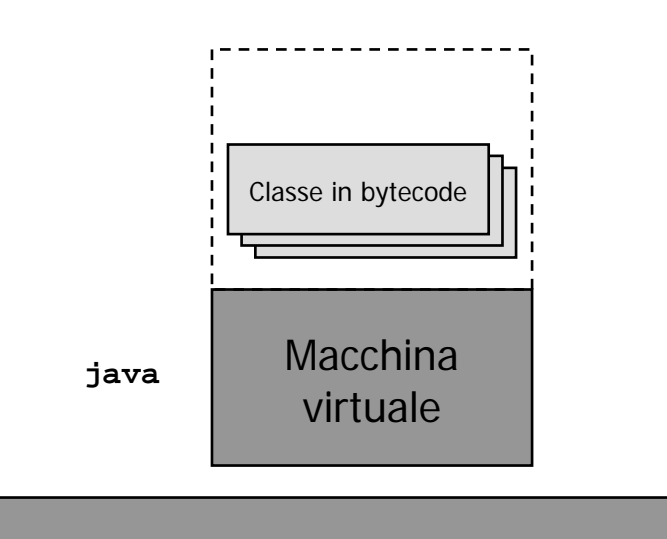

Macchina reale (e.g. PC Intel con Linux)

**Bytecode (2)**

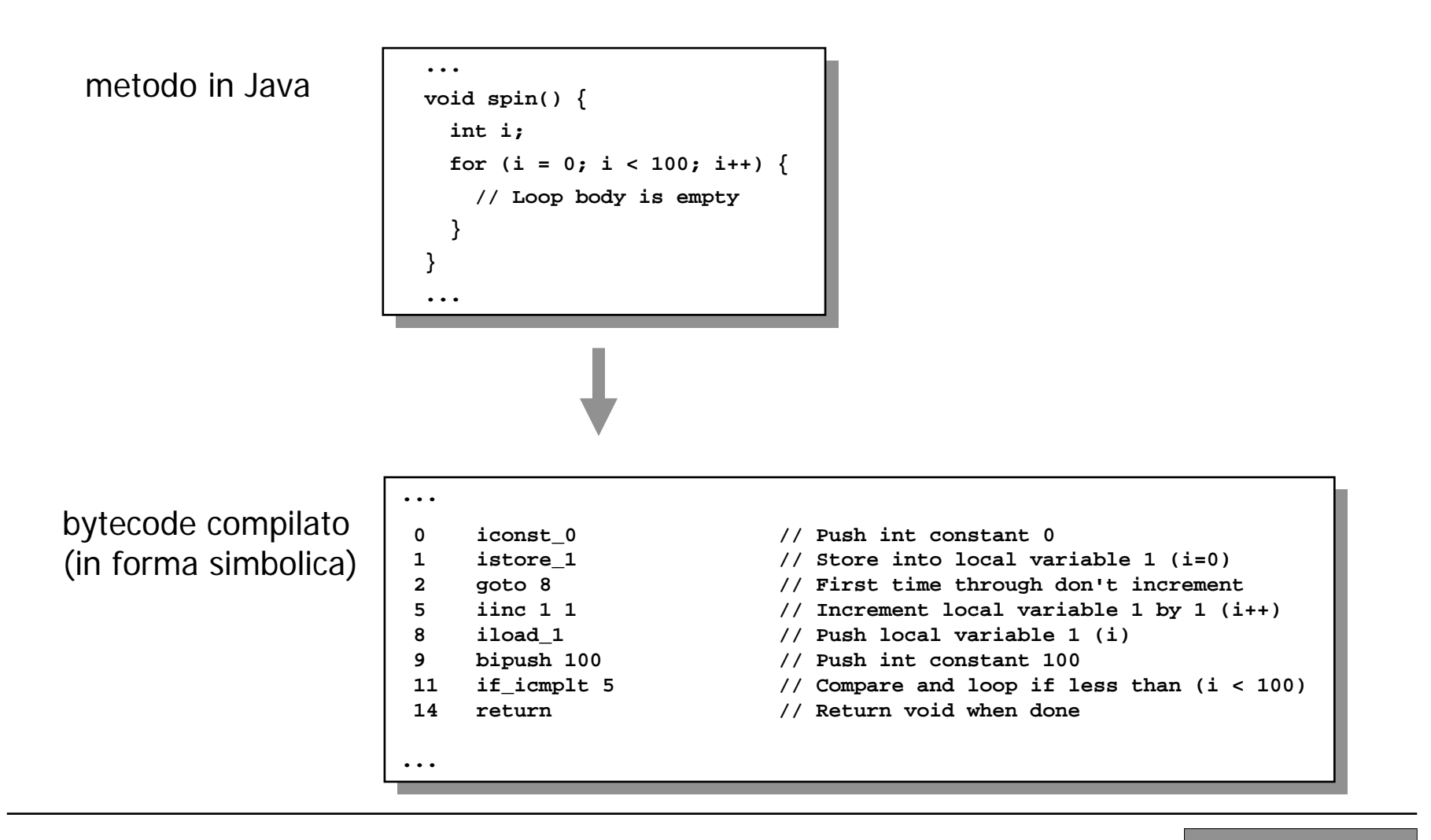

### **Compilazione**

- In Java la compilazione è:
	- parziale (ciascuna classe viene compilata separatamente)
	- con verifica (di correttezza sintattica e di tipo)

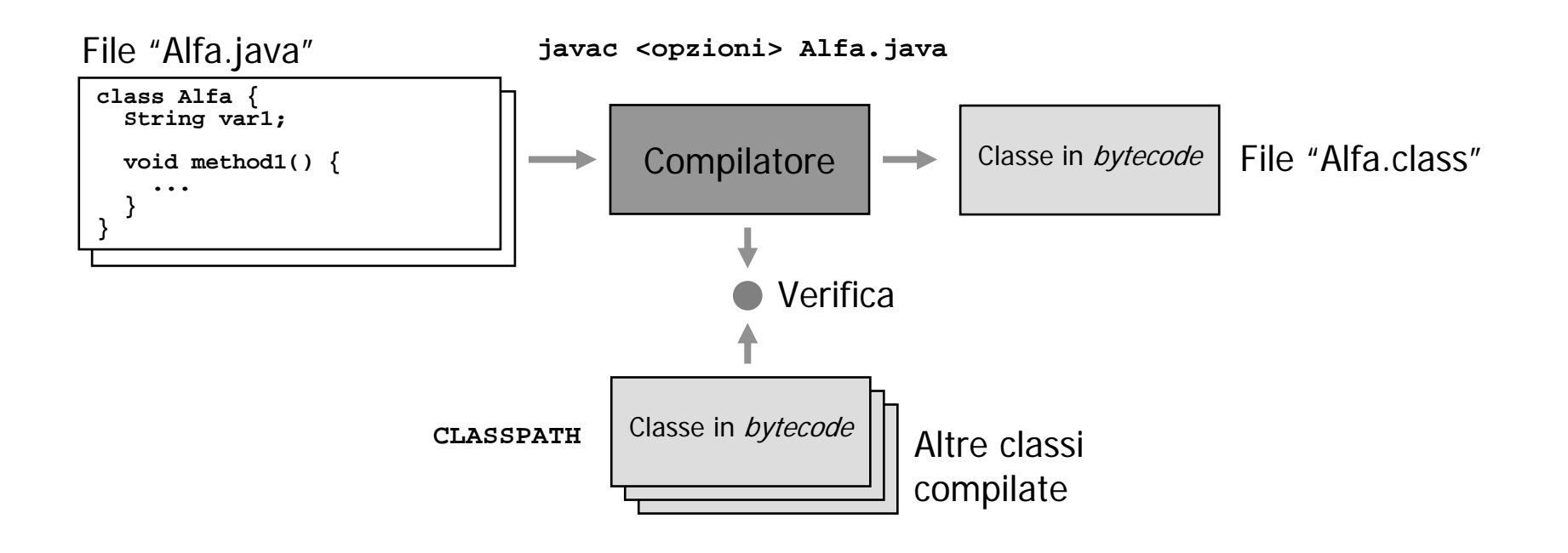

#### **Programma**

- •Un programma Java è un insieme di classi
- •Generalmente tale insieme è *chiuso*, ma è potenzialmente *aperto*
- $\bullet$  La composizione di questo insieme è stabilita dalla macchina virtuale a **run-time**

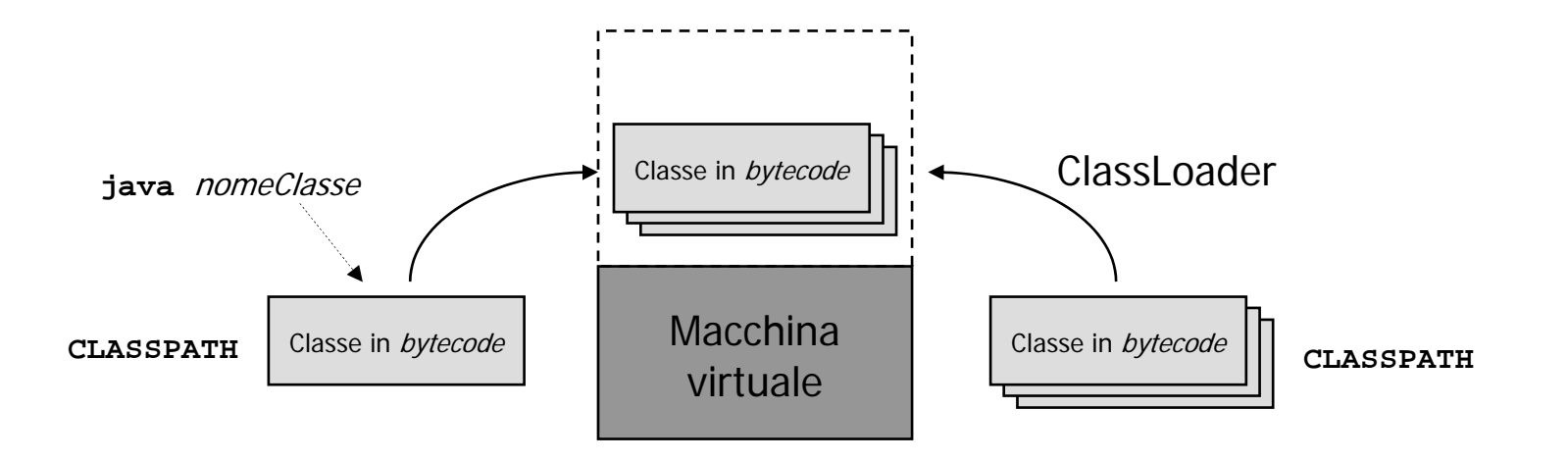

#### **Bootstrap dell'esecuzione**

- La macchina virtuale Java esegue come prima cosa il metodo **main** della classe di *bootstrap*
- La strategia di caricamento delle altre classi può dipendere dall'implementazione della macchina virtuale

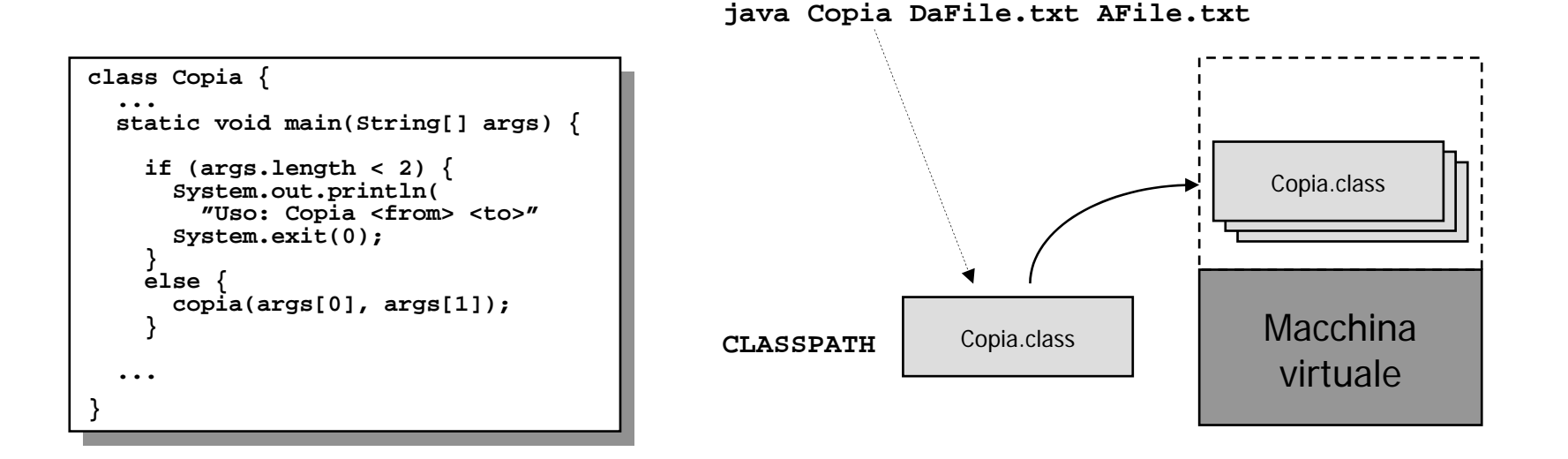

#### **Package**

- • L'idea originale (Common Lisp) è quella di un sistema per organizzare i simboli
- • nomi comuni come ad esempio "Persona" sono facilmente usati in più programmi
- $\bullet$ i package possone essere utilizzati per *contestualizzare* il nome di una classe o interfaccia

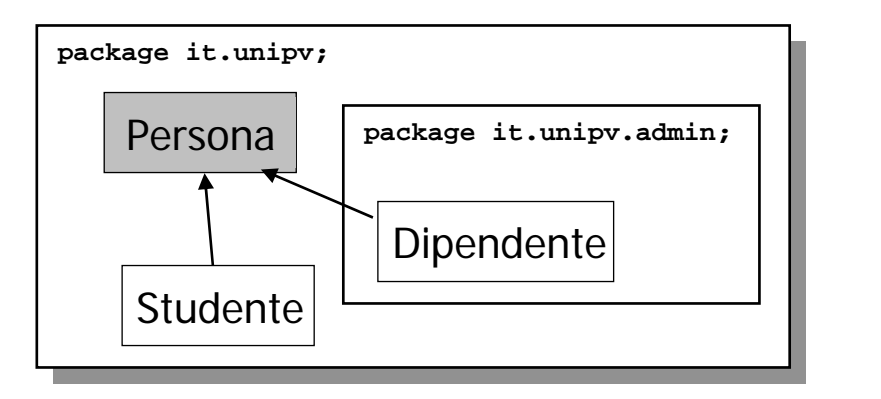

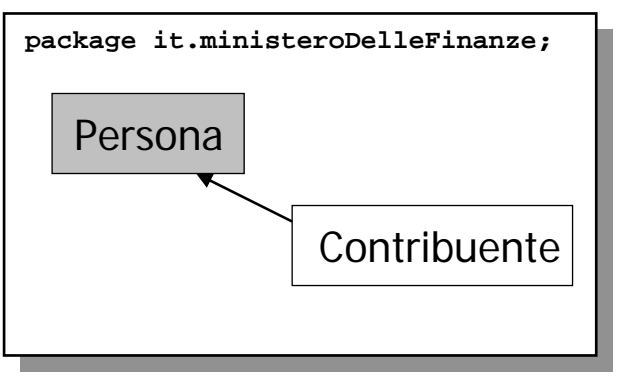

## **Package (2)**

- L'idea originale (Common Lisp) è di un sistema di organizzazione dei simboli:
	- uso di una notazione qualificata composta da un *prefisso* e da un *simbolo*

esempio: **it.unipv.Persona**

- ogni file (classe o interfaccia) appartiene ad un package di riferimento
	- (il package di default è il package 'root')
- all'inizio di ciascun file, la pseudo-istruzione **package** definisce il package di riferimento
- la pseudo-istruzione **import** serve ad abbreviare i riferimenti simbolici

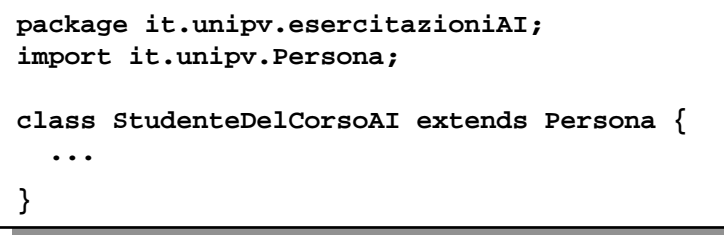

#### **Packages & directories**

- In Java il sistema dei package è anche un modo per organizzare le classi (sia .java che .class):
	- la struttura del prefisso viene trasformata in percorso nel *file system* :

**it.unipv.Persona**

diventa

```
$CLASSPATH:/it/unipv/Persona (.java o .class)
```
– i classloader della macchina virtuale (i.e. **java**) e del compilatore (i.e **javac**) usano le stesse convenzioni.

#### **4**

#### Altri aspetti particolari di Java: garbage collection, multithreading, programmazione distribuita

#### **Allocazione dinamica della memoria**

- In C la memoria dinamica deve essere gestita in modo esplicito
- $\bullet$  Errori comuni:
	- mancata allocazione
	- mancata deallocazione
- In C++ gli oggetti sono allocati dinamicamente
- In C++ esistono delle entità standard per facilitare la gestione (costruttori, distruttori)

#### **Allocazione dinamica in Java**

- • In Java **tutte** le entità sono allocate dinamicamente (e.g. non esistono variabili globali)
- $\bullet$  Tuttavia, solo l'allocazione della memoria (intesa come creazione di oggetti) è gestita esplicitamente
- La deallocazione è gestita dalla macchina virtuale (*garbage collection*)

### **Garbage collection: Mark and Sweep**

- $\bullet$  Un algoritmo di garbage collection che prevede l'interruzione dell'esecuzione
	- in una prima fase (mark) si marcano tutti gli oggetti accessibili
	- in una seconda fase (sweep) si rimuovono gli oggetti non marcati (e si rimuove il marcatore dagli altri)
- •Si usa quando gli oggetti sono molti e globalmente accessibili

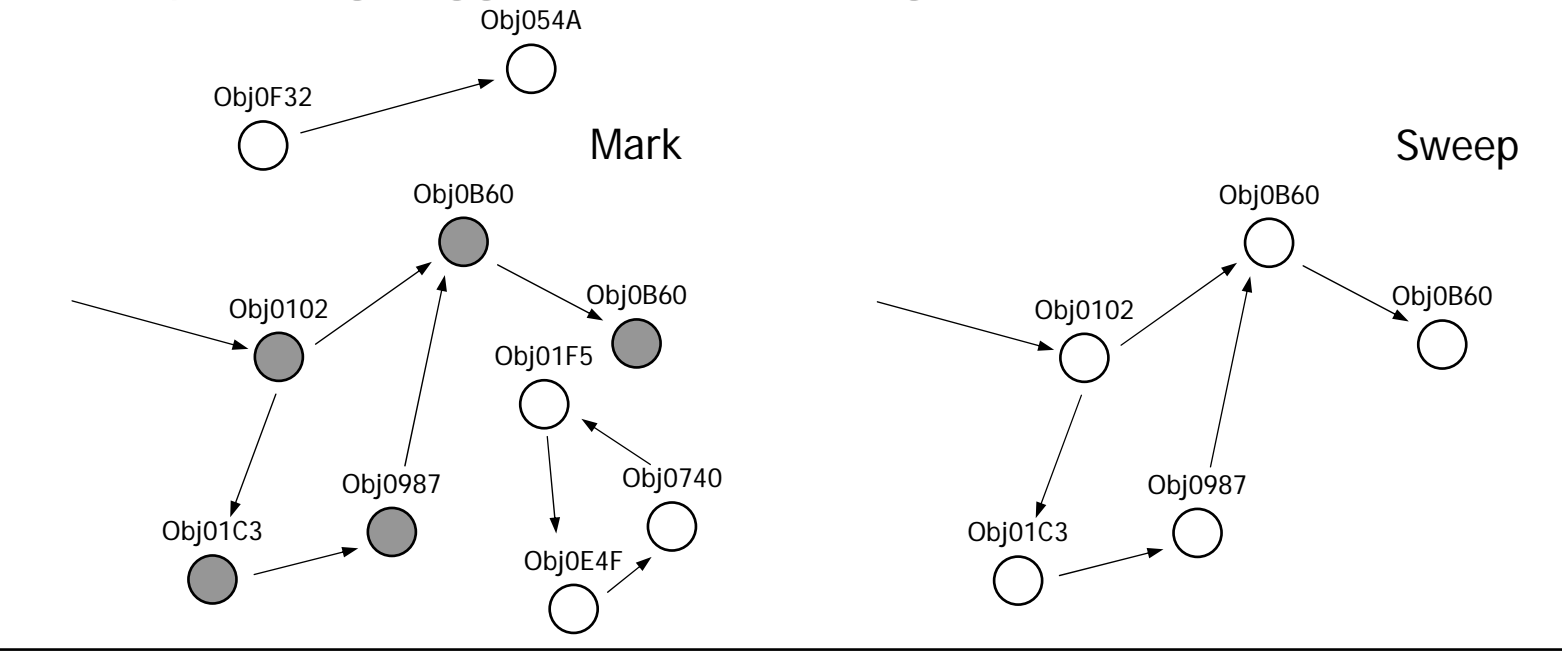

#### **Mark and Sweep: accessibilità**

• Il principale punto di partenza per la fase di mark è lo *stack* 

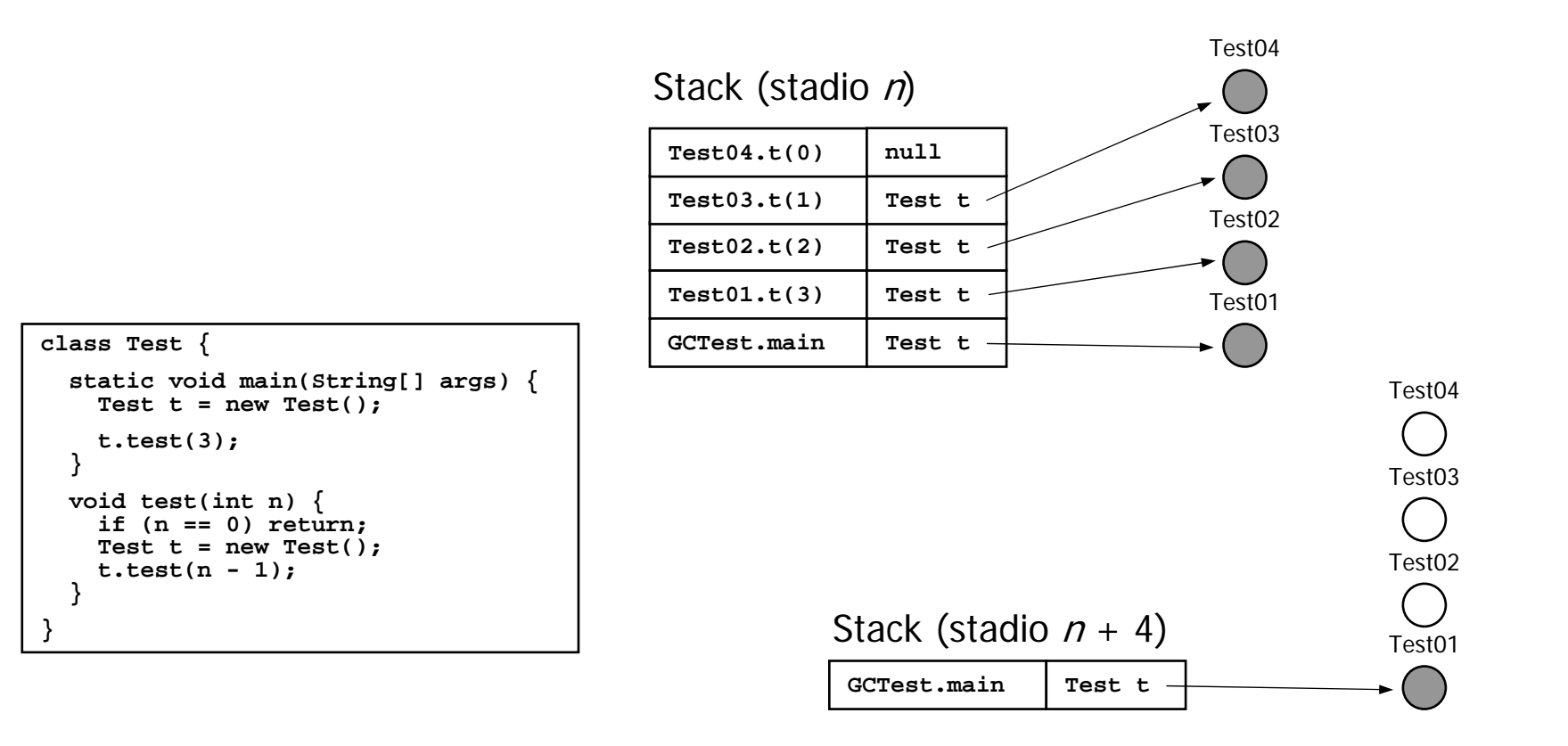

## **Garbage collection: Reference Counting**

- $\bullet$ Un algoritmo di garbage collection che non prevede l'interruzione dell'esecuzione
	- si incrementa/decrementa un contatore quando un oggetto viene referenziato/dereferenziato
	- vengono rimossi gli oggetti con contatore a zero
- Si usa quando gli oggetti sono pochi e/o non raggiungibili globalmente (e.g. sistema distribuito) Obj054A(1)

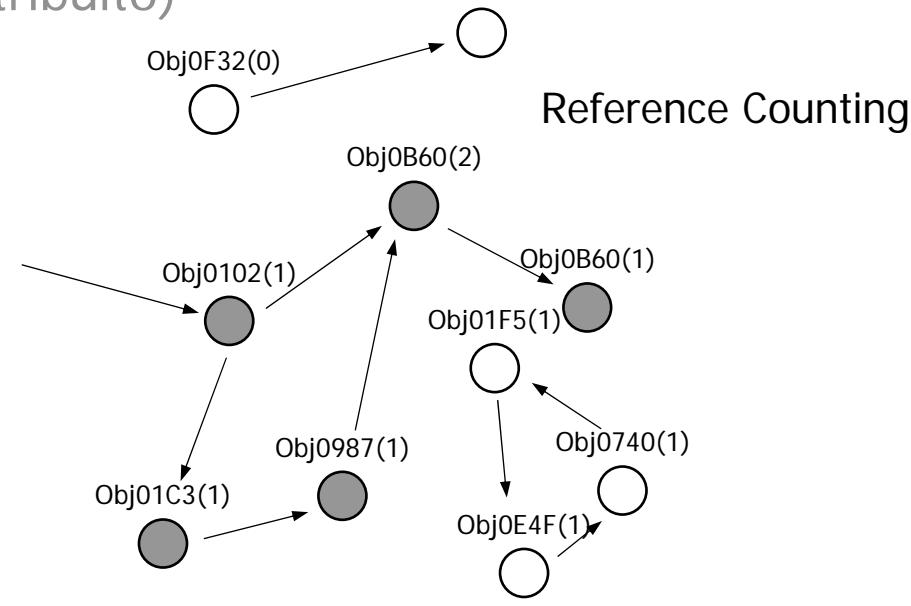

## **Multi-threading**

- Un *thread* è un flusso di controllo sequenziale in un programma
	- un *thread* viene talvolta anche chiamato *lightweight process*
- Ogni *thread* possiede delle risorse private (tipicamente stack e pc) ...
- •... tuttavia i *thread* di un programma condividono lo stesso spazio di indirizzamento

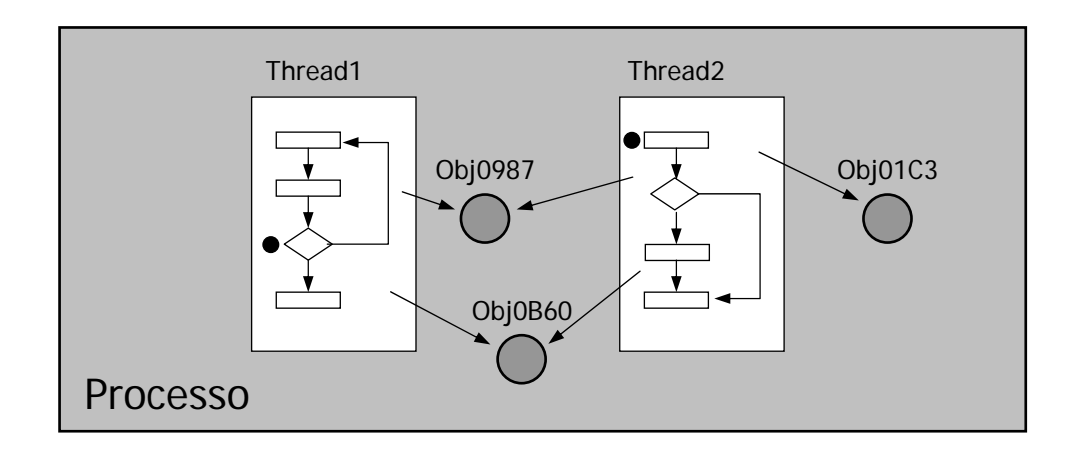

## **Sincronizzazione**

- $\bullet$  Il multi-threading non è utilizzabile in pratica senza la possibilità di sincronizzare i thread
- $\bullet$ In Java ciascun oggetto può comportarsi come un *monitor*:
	- un *monitor* è un insieme di procedure relative ad una singola entità (i.e. un oggetto Java)
	- un *monitor* implementa il principio di mutua esclusione: solo un thread alla volta può eseguire una procedura
	- in Java è un*monitor* un oggetto che implementa almeno un metodo **synchronized**

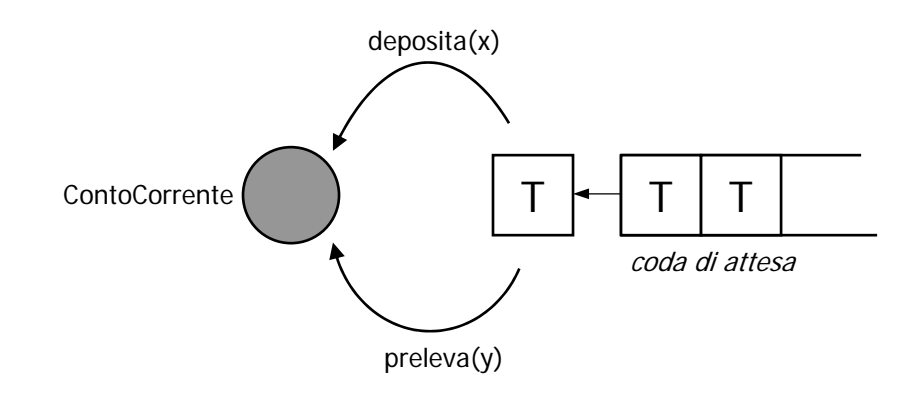

#### **Interfacce remote**

- • Il principio di base è quello di inviare messaggi (intesi come chiamate di metodi)
- •ad oggetti remoti (cioè residenti in macchine virtuali diverse)

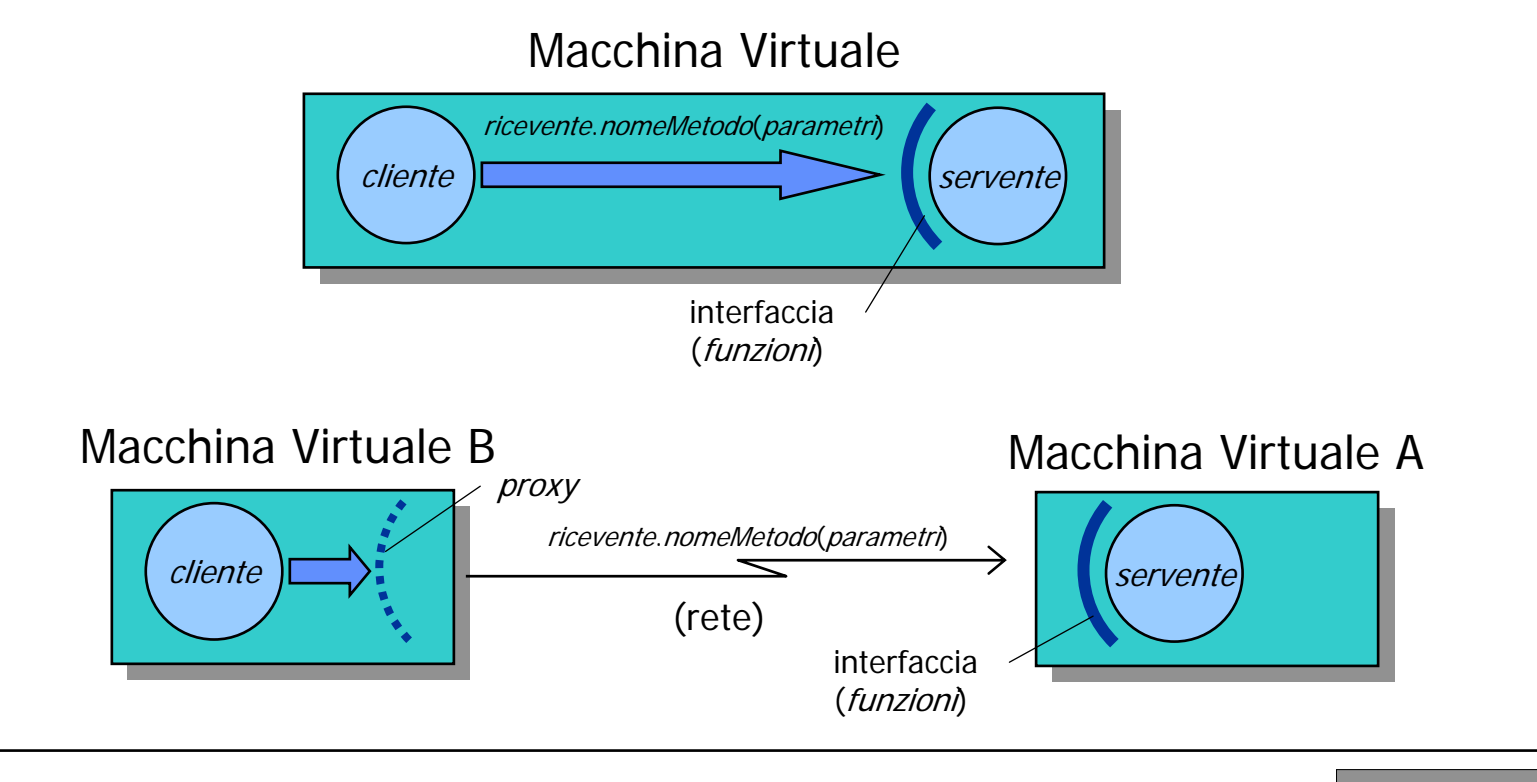

## **Proxy & Skeleton**

- L'effetto viene ottenuto usando due componenti software (solitamente generate in modo automatico):
	- che simulano la presenza del servente in B
	- e trasmettono le chiamate remote in A

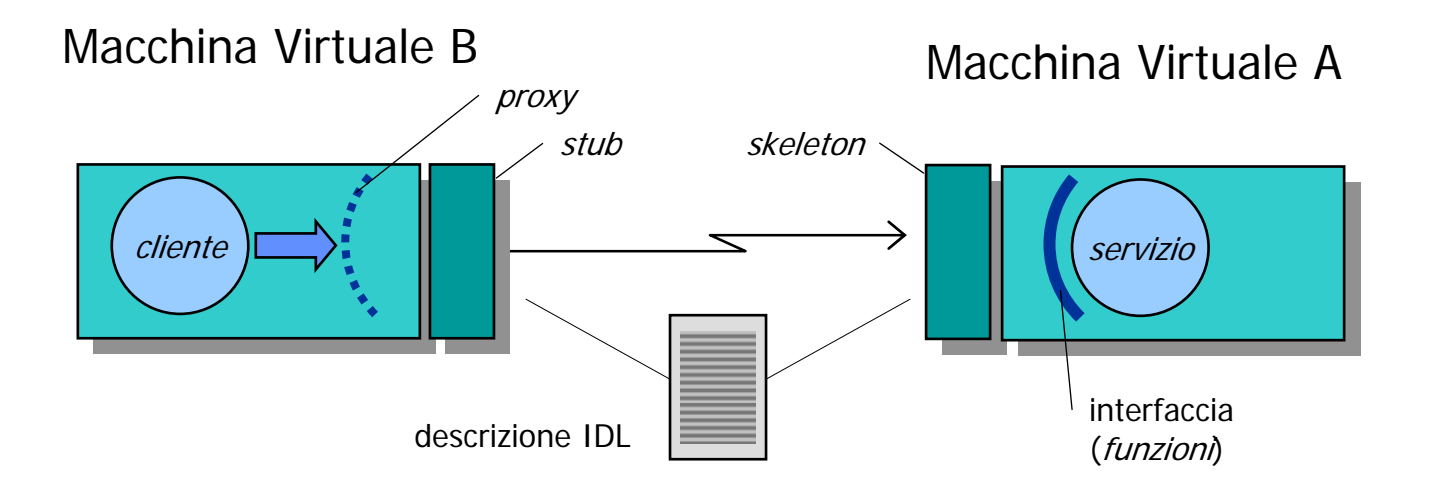

### **CORBA**

- $\bullet$ Common Object Request Broker Architecture
- La comunicazione tra applicazioni non è diretta ma è mediata

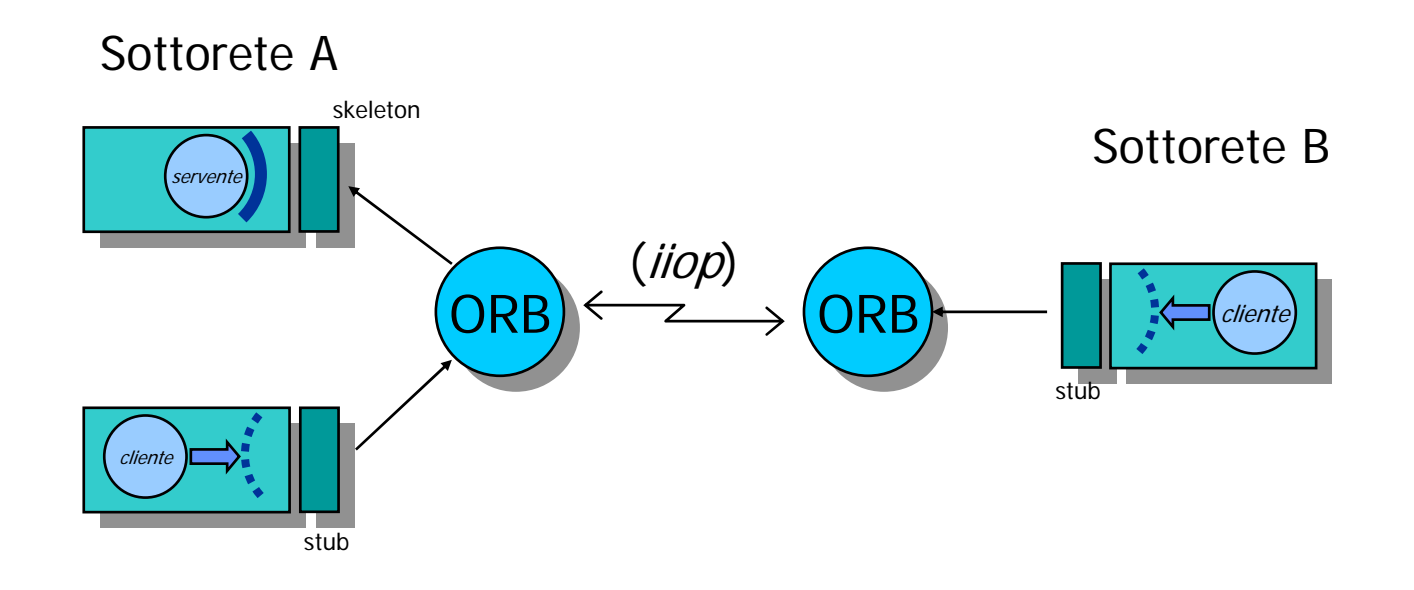

#### **Naming Service**

- •Il Naming Service serve a pubblicare oggetti *serventi* a beneficio dei potenziali clienti
	- gli oggetti servente vengono registrati in base ad un nome simbolico
	- i clienti possono 'agganciare' i *serventi* usando questo nome
	- il Naming Service è solitamente realizzato da un processo separato

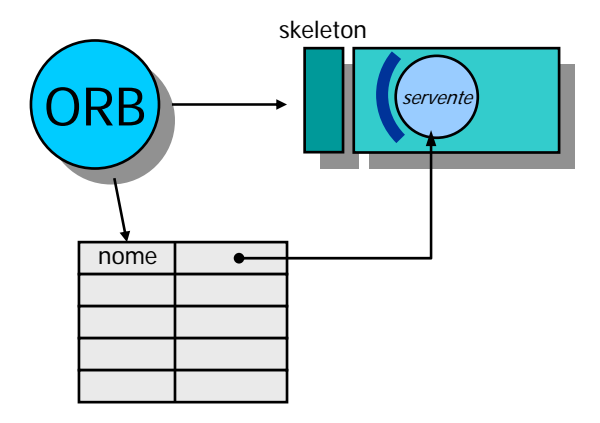

## **Modello industriale**

- •Java **non** nasce da un progetto accademico o non-profit
- $\bullet$  I requisiti di progetto di Java sono quindi:
	- tecnici;
	- ingegneristici;
	- di contesto (cioè di mercato).
- $\bullet$ I requisiti tecnici sono evidenti nel progetto del modello astratto
- • I requisiti ingegneristici sono evidenti nel modello implementativo e nell'idea di piattaforma

## **L'idea di piattaforma**

- Uno dei grossi problemi della costruzione software dal punto di vista ingegneristico è la grande quantità di aspetti dipendenti da una piattaforma specifica (e.g. Windows NT, Linux)
- $\bullet$  In questo senso, la storia dei linguaggi di programmazione registra numerosi insuccessi:
	- il Pascal fu definito senza specificare le funzioni di I/O;
	- il C (ed il C++) hanno un insieme di librerie standard limitato (e.g. non c'è grafica o networking);
	- il modello astratto di Common Lisp e Prolog è poco adatto alla gestione grafica interattiva (e.g. multithreading).

#### **Java come piattaforma**

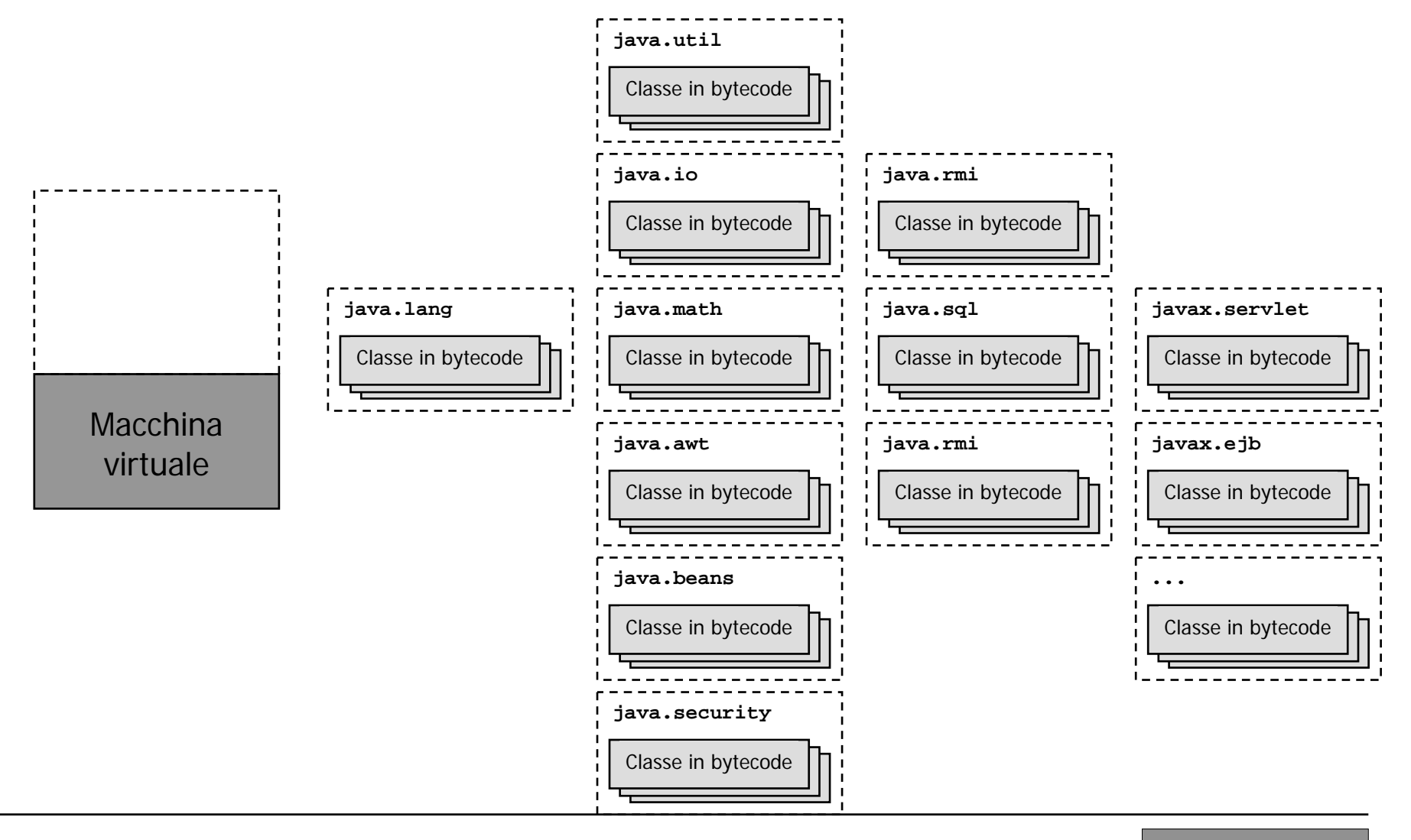

**Java Intro (2) - 27**

### **Per ulteriori approfondimenti:**

- • Tutorial on-line
	- http://www.javasoft.com/docs/books/tutorial
	- Consigli:
		- saltare (in prima lettura) la parte sulle applet
		- seguire (come minimo): Learning the Java Language, Essential Java Classes, Collections.
		- consigliati: Creating a GUI, Java Beans
- $\bullet$  Libri
	- Arnold, K., Gosling, J., *The Java Programming Language <u>Second Edition</u>,* Addison-Wesley, 1998.
	- Bishop, J., *Java Gently <u>Second Edition,</u>* Addison-Wesley, 1998.